## SAP ABAP table P01W DSLW {Data Module: General Information}

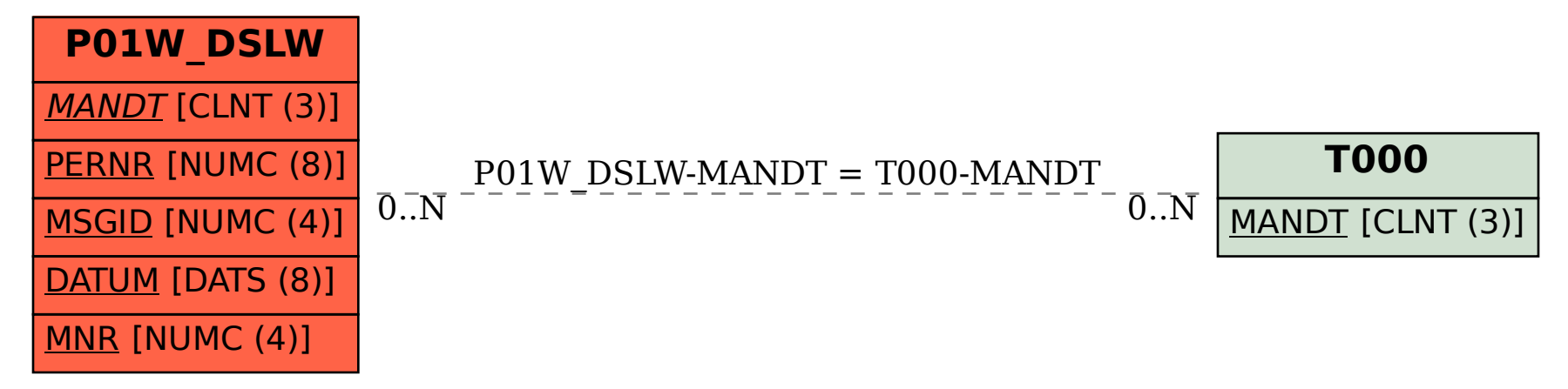